$ID$ 

<http://www.ameba.jp/>

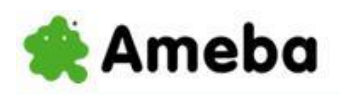

■ 芸能人·有名人プログ ■ Amebaへお引っ返

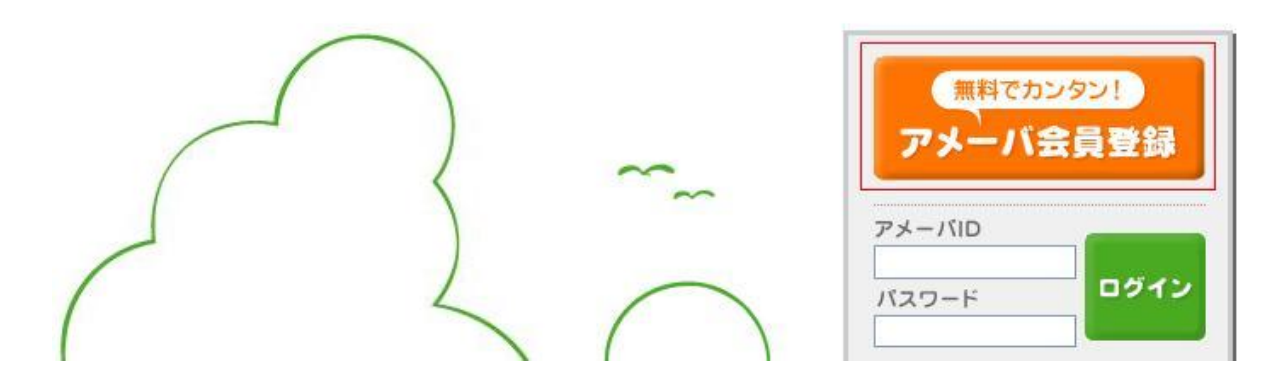

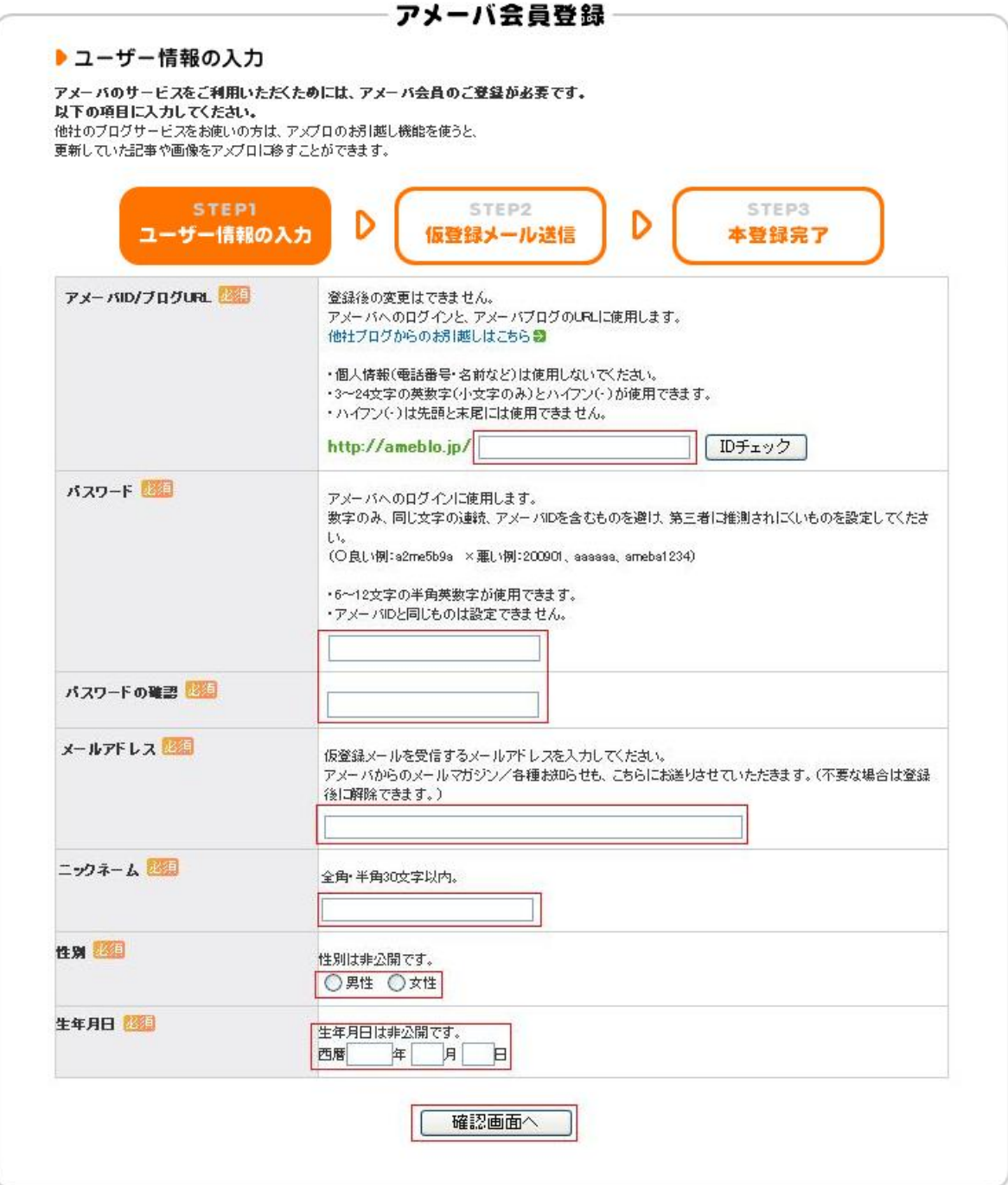

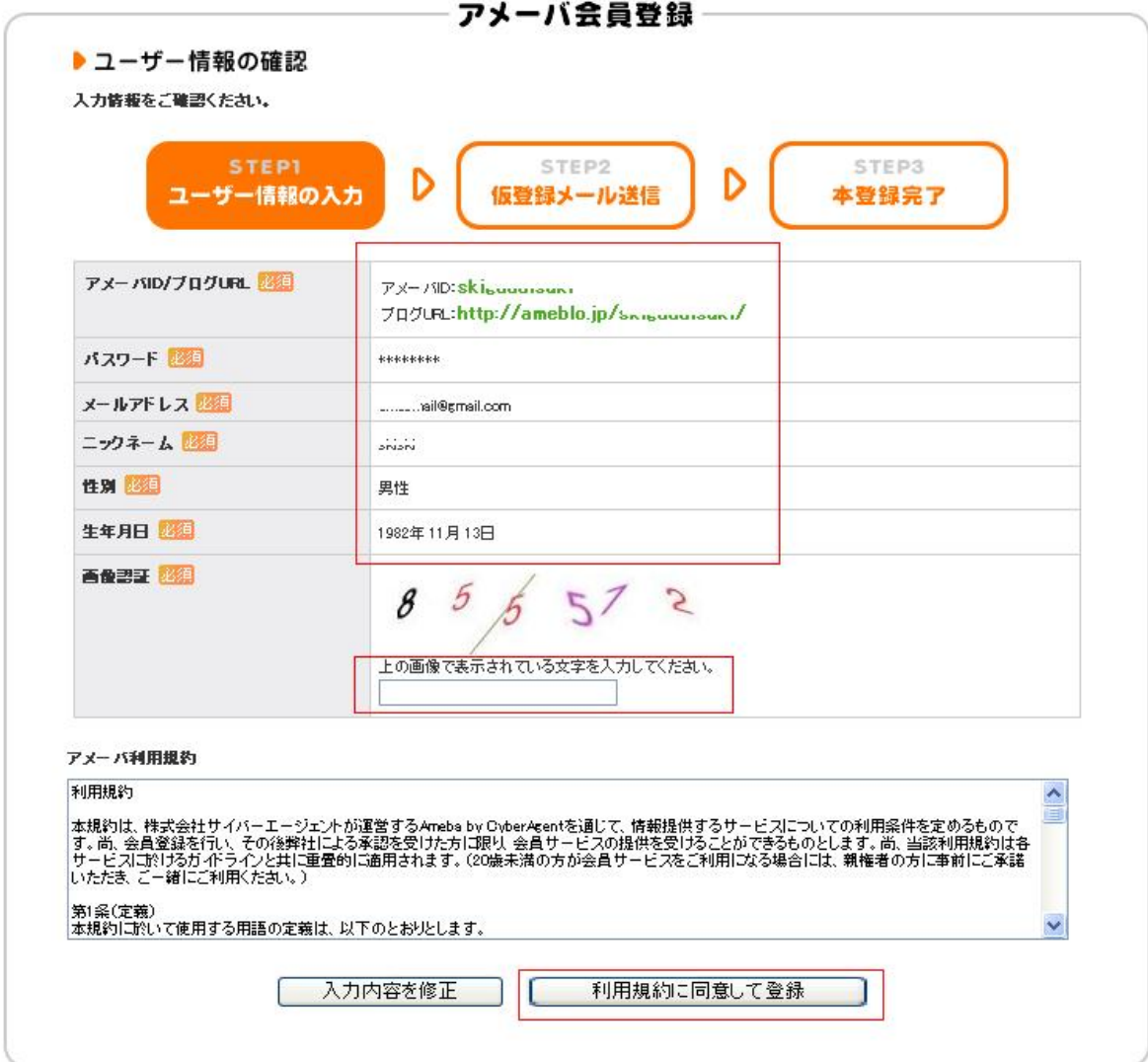

## **Ameba** by CyberAgent

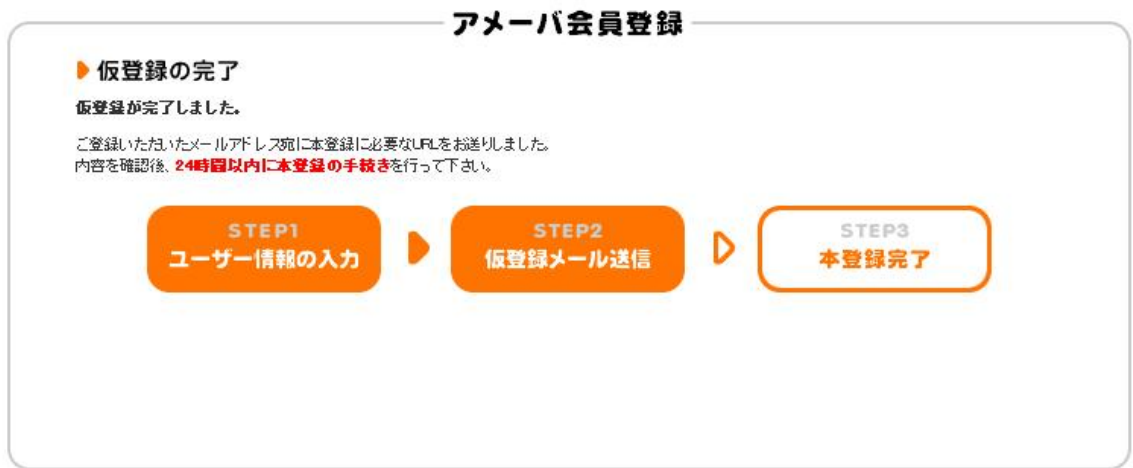

URL URL STREET

## 【Ameba】 仮登録を受付けました ⇒ 登録を完了して下さい 受問レイ |×

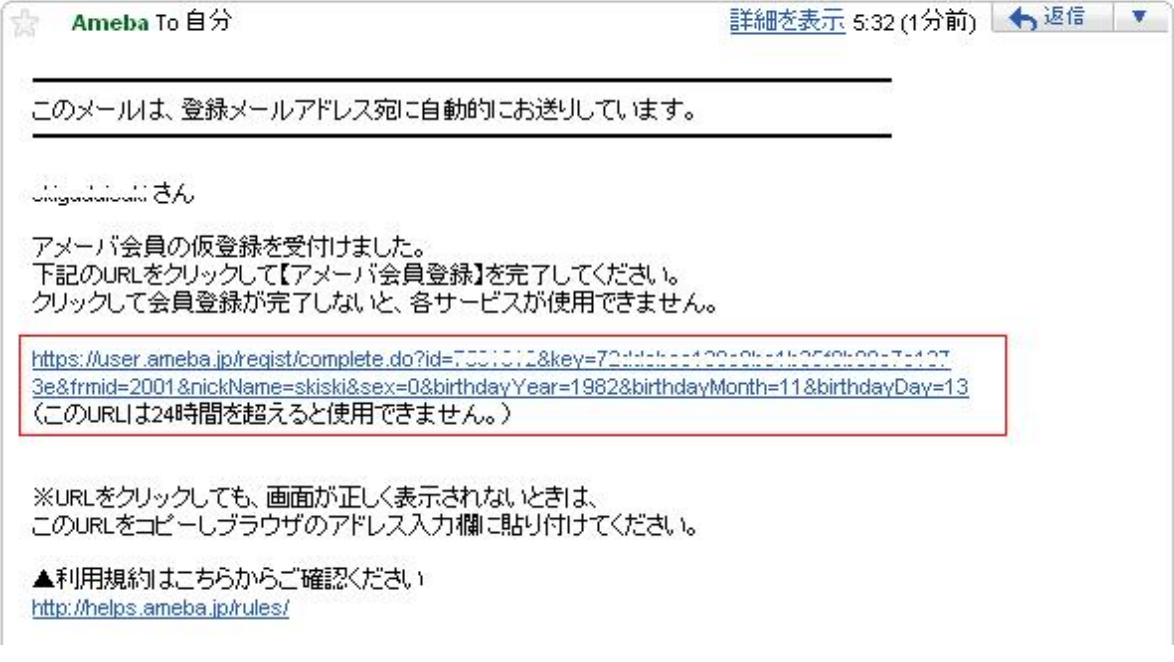

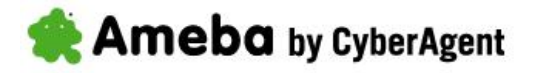

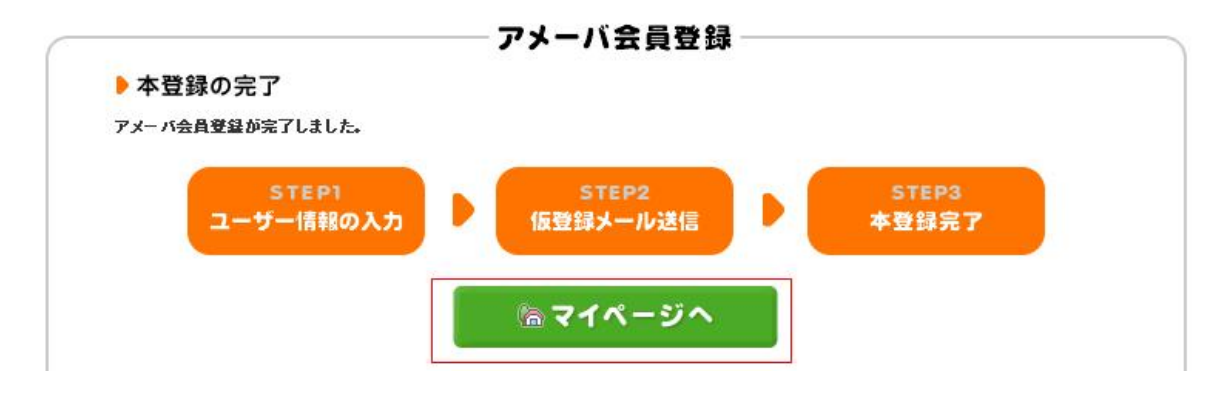

## Ameba by CyberAgent

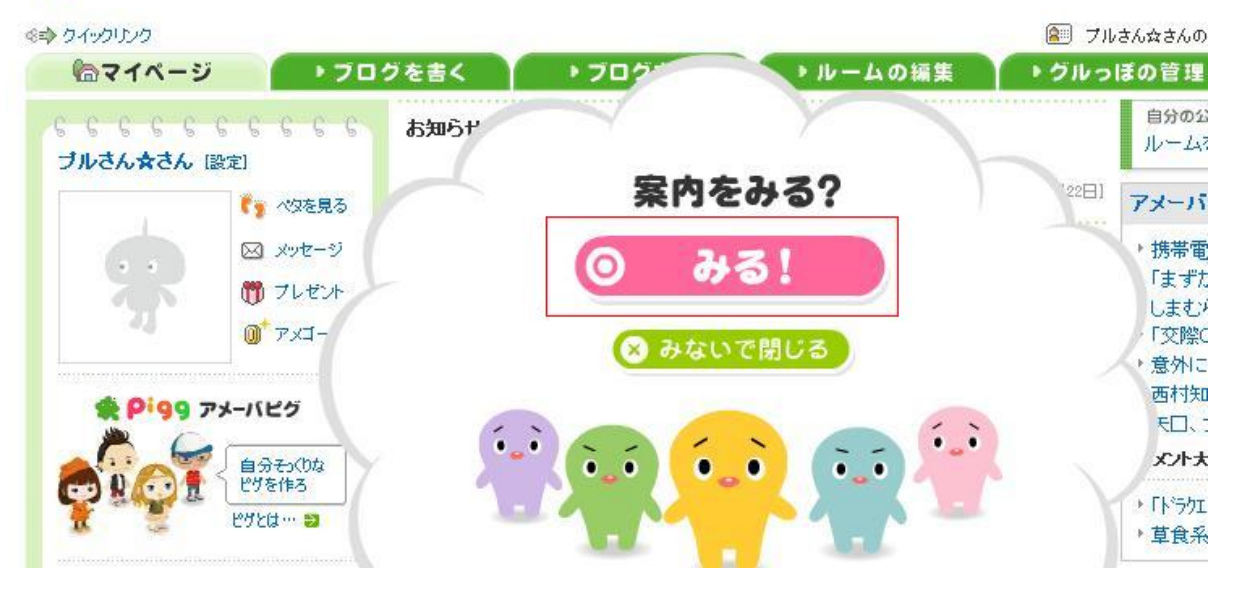

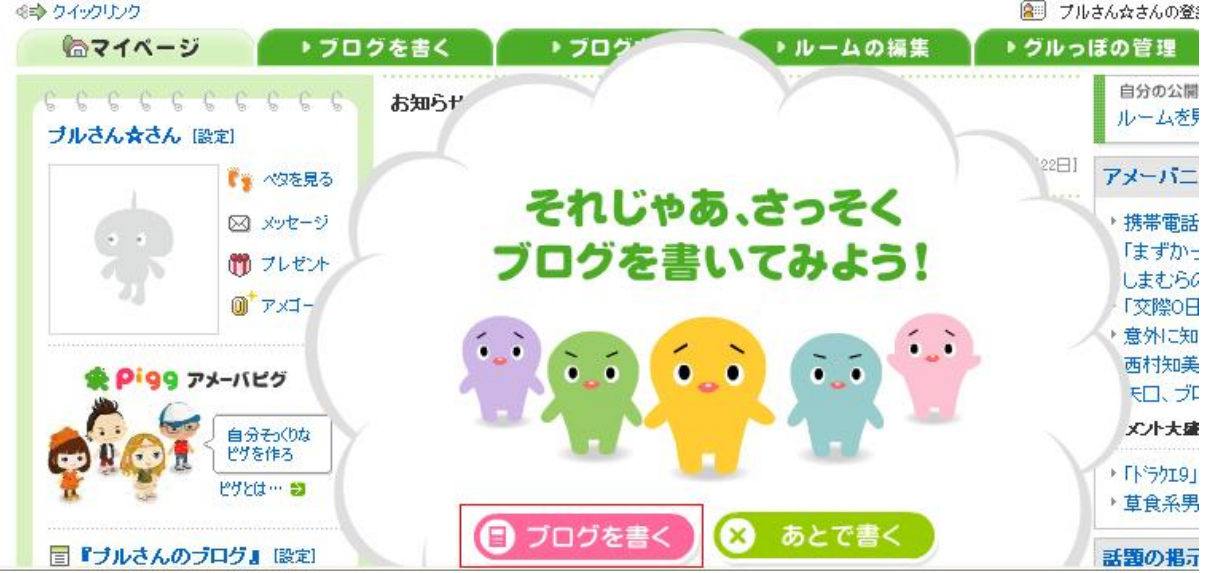

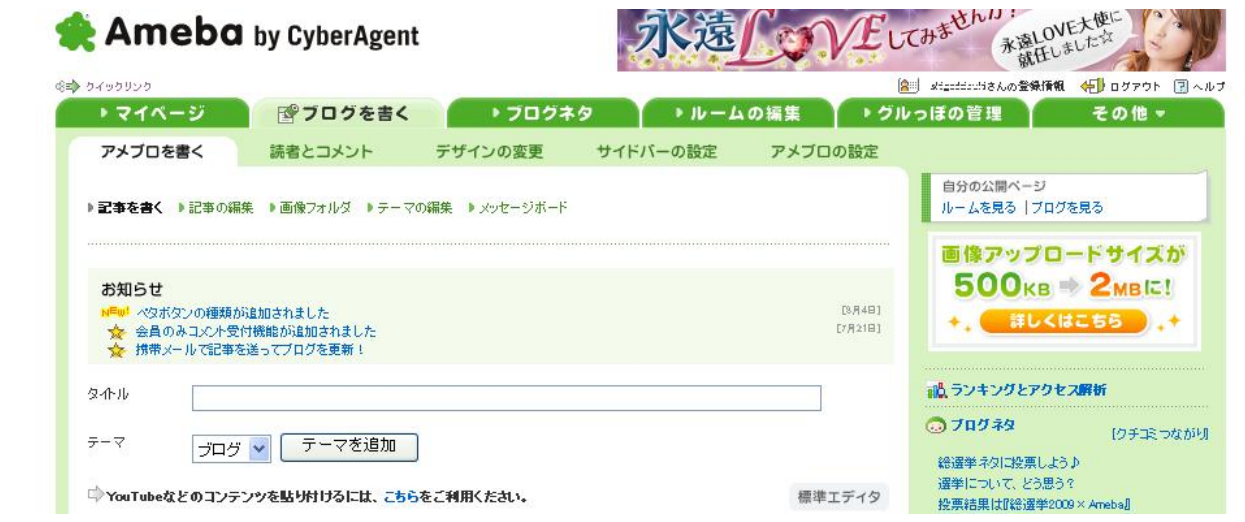